# <span id="page-0-0"></span>1.1 Functies van meerdere variabelen

# **Inleiding**

De opbrengst R van de verkoop van de kaarten voor een bepaalde voorstelling hangen af van het aantal verkochte kinderkaarten en het aantal verkochte kaarten voor volwassenen  $\nu$ . Je zegt dan dat  $R$  een functie is van twee variabelen, namelijk  $x$  en  $y$ . Ook zijn er vaak randvoorwaarden (hier bijvoorbeeld het maximaal aantal kaarten voor deze voorstelling) die bepalen welke waarden  $x$  en  $y$ kunnen aannemen.

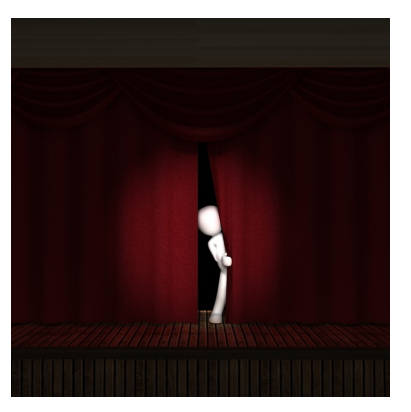

**Figuur 1**

#### **Je leert in dit onderwerp**

- het begrip functie van meerdere variabelen en de bijbehorende randvoorwaarden;
- een voorstelling maken van de waarden van een functie van twee variabelen.

#### **Voorkennis**

- werken met (vooral lineaire) functies, domein en bereik;
- vergelijkingen oplossen.

# **Verkennen**

# **Opgave V1**

In een klein theater zijn 300 zitplaatsen. Kinderkaarten kosten € 3,50 en kaarten voor volwassenen € 5,00. Het aantal kinderen wordt aangegeven met  $k$  en het aantal volwassenen door  $\nu$ . De theaterdirectie weet uit ervaring dat de voorstelling zonder problemen verloopt als er bij iedere twee kinderen minstens één volwassene hoort en stelt dit als eis bij de verkoop van de kinderkaartjes. Bij welke aantallen kaartjes levert een voorstelling een zo groot mogelijke opbrengst?

- **a** Welke variabelen zijn er? Kun je uitleggen waarom hierbij de ongelijkheden  $k + v \leq 300$  en  $k \leq 2v$ horen?
- **b** Welke formule hoort er bij opbrengst  $R$  (in euro)?
- **c** Hoe kun je er nu voor zorgen dat R zo groot mogelijk wordt en toch aan de beschreven voorwaarden voldoet?

# **Uitleg 1**

In een kleine filmzaal zijn 300 zitplaatsen. Kinderkaarten kosten € 3,50 en kaarten voor volwassenen € 5,00. Het aantal kinderen wordt aangegeven met  $k$  en het aantal volwassenen met  $\nu$ . De bioscoopdirectie weet uit ervaring dat een film zonder problemen verloopt als er bij iedere twee kinderen minstens één volwassene hoort en stelt dit als eis bij de verkoop van kinderkaartjes.

Om dit probleem duidelijk weer te geven vertaal je het naar een wiskundig model. Je gebruikt hierbij variabelen en (on)gelijkheden.

Noem de opbrengst R met  $R = 3,50k + 5,00v$ . De functie R heeft twee variabelen, namelijk k en v. Dat betekent dat je bij elk punt  $(k, v)$  in een  $kv$ -assenstelsel een uitkomst voor R kunt berekenen. Deze functie R wordt ook wel de doelfunctie genoemd.

Niet alle punten  $(k, v)$  kun je in deze functie van twee variabelen invullen. Er zijn beperkingen die randvoorwaarden worden genoemd. De randvoorwaarden bij de opbrengst R zijn:

- $k + v \le 300$
- $k \leq 2v$
- $k \geq 0$  en  $v \geq 0$
- $\boldsymbol{k}$ en  $\boldsymbol{\nu}$ zijn gehele getallen

#### **Opgave 1**

Bekijk het probleem in **[Uitleg 1](#page-0-0)**.

- **a** Hoe zijn alle formules uit de gegevens af te leiden? Licht je antwoord toe.
- **b** Waarom kunnen  $k$  en  $\nu$  alleen maar gehele waarden aannemen?
- **c** Bereken de opbrengst *R* als er 200 kinderen en 100 volwassenen in de filmzaal plaatsnemen.

# **Uitleg 2**

**[Bekijk de applet.](https://math4all.pragma-pod.nl/resources/geogebra/va-k11-ep2-a1.html)**

De bioscoopdirectie wil een overzichtelijke weergave van de opbrengst van de kleine zaal. Er wordt een voorstelling gemaakt van de functie  $R = 3,50k + 5,00v$  voor de punten  $(k,v)$  die voldoen aan de randvoorwaarden:

- $k + v \leq 300$
- $k \leq 2v$
- $k \geq 0$
- $v \geq 0$

Het gearceerde gebied dat aan de randvoorwaarden voldoet noem je het toegestane gebied. Dit is het domein van de doelfunctie.

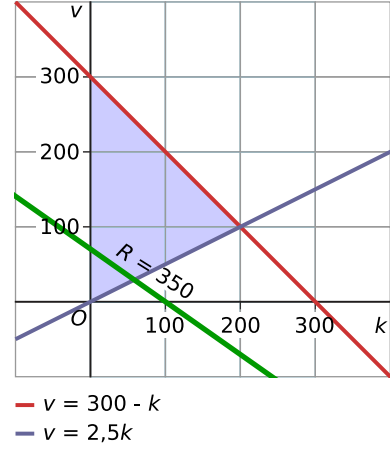

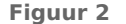

Alle punten ( $k,\nu$ ) waarbij  $R$  een vaste waarde heeft, liggen op een lijn. Neem je bijvoorbeeld  $R = 350$ , dan geldt voor die punten:  $3,50k + 5,00v = 350$ 

Dit kun je herleiden tot  $v = -0.70k + 70$ . Dat is een rechte lijn die door (0,70) en (100,0) gaat. Voor alle punten van die lijn geldt:  $R = 350$ 

Je kunt verschillende waarden voor  $R$  kiezen. De lijnen die dit oplevert heten niveaulijnen, omdat  $R$ dan op een vast niveau wordt gehouden.

#### **Opgave 2**

Bekijk de figuur in **Uitleg 2**.

- **a** Laat zien dat alle punten waarvoor geldt dat  $R = 350$  op de lijn  $v = -0.7k + 70$  liggen.
- **b** Op welke lijn liggen alle punten waarvoor geldt  $R = 210$ ?
- **c** De opbrengst van de film is € 1050,00. Er zijn 40 kinderkaartjes verkocht. Hoeveel volwassenen hebben een kaartje gekocht?

#### **Opgave 3**

Je besluit dat de voorwaarde dat per twee kinderen minstens één volwassene aanwezig moet zijn komt te vervallen. In plaats daarvan stel je als eis dat het aantal volwassenen kleiner moet zijn dan, of gelijk moet zijn aan het aantal kinderen.

- **a** Welke extra randvoorwaarde levert dit op?
- **b** Teken het gebied met punten die aan deze nieuwe voorwaarde voldoen.
- **c** Teken ook de niveaulijnen  $R = 500$  en  $R = 1000$ .

# **Theorie en voorbeelden**

### **Om te onthouden**

Een **functie van twee variabelen** heeft de vorm  $z = f(x, y)$ . Het gaat om een formule van de vorm  $z = ...$  waarbij rechts van het isgelijkteken een uitdrukking staat waar alleen  $x$  en  $y$  als variabelen in voorkomen. z wordt ook wel de **doelfunctie** genoemd.

Een punt met coördinaten  $(x,y)$  in een  $xy$ -assenstelsel hoort altijd maar bij precies één doelfunctie. Niet altijd passen alle punten in het  $xy$ -assenstelsel bij de beschreven situatie, vaak zijn er **randvoorwaarden** of beperkende voorwaarden. Deze randvoorwaarden hebben de gedaante van ongelijkheden, zoals  $x \ge 0$ ,  $y \ge 0$ ,  $ax + by \le c$ , enzovoort.

De punten van het xy-assenstelsel die aan de ongelijkheden voldoen, vormen het **toegestane gebied** of toelaatbare gebied, het domein van de doelfunctie.

Om de doelfunctie  $z = f(x, y)$  zichtbaar te maken, teken je niveaulijnen. Een **niveaulijn** of isolijn van deze doelfunctie is een lijn waarop  $z$  een vaste waarde heeft.

In praktijksituaties zal er vaak sprake zijn van een **functie van meerdere variabelen**, heel vaak meer dan twee. In zo'n geval kun je deze doelfunctie niet meer in beeld brengen. Er zijn dan computerprogramma's nodig om iets over zo'n doelfunctie en het toegestane gebied te kunnen zeggen.

### **Voorbeeld 1**

Gegeven is de functie  $z = -x + 2y$  en de randvoorwaarden:

- $x \geq 0$
- $v \geq 0$
- $x + y \le 10$
- $y x \le 5$

Teken het toegestane gebied en de drie niveaulijnen  $z = 0$ ,  $z = 5$  en  $z = 10$ .

#### Antwoord

Maak een assenstelsel met  $x \ge 0$  en  $y \ge 0$  en teken daarin de lijnen  $x + y = 10$  en  $y - x = 5$ . Arceer het gebied dat voldoet aan  $x + y \le 10$  en  $y - x \le 5$ .

Teken vervolgens de niveaulijnen bij  $z = 0$ ,  $z = 5$  en  $z = 10$ .

- $z = 0$  geeft  $-x + 2y = 0$  en hieruit volgt:  $y = 0.5x$
- $z = 5$  geeft  $-x + 2y = 5$  en hieruit volgt:  $y = 0.5x + 2.5$
- $z = 10$  geeft  $-x + 2y = 10$  en hieruit volgt:  $y = 0.5x + 5$

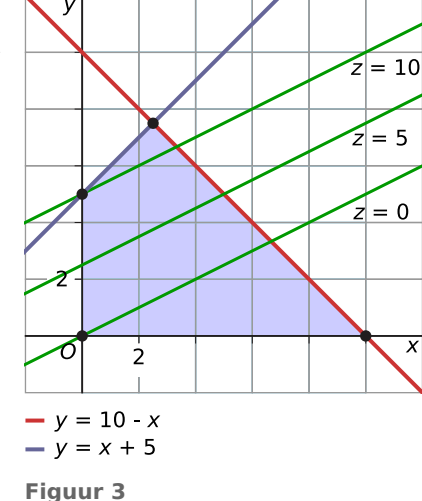

#### **Opgave 4**

Gegeven is de functie  $z = 3x + y$  en de randvoorwaarden:

- $x \geq 0$
- $y \geq 0$
- $x + y \le 8$
- $y 0.5x \le 3$
- **a** Teken het toegestane gebied.
- **b** Teken de niveaulijnen  $z = 0$ ,  $z = 5$  en  $z = 10$ .

### **Opgave 5**

Je moet een groep van 30 personen van drinken voorzien. Je koopt literpakken appelsap van € 1,80 per pak en literpakken sinaasappelsap van € 2,10 per pak. Je koopt in totaal minstens 6 en hoogstens 12 pakken. Je wilt hoogstens twee keer zo veel sinaasappelsap als appelsap kopen. Noem het aantal pakken appelsap  $x$  en het aantal pakken sinaasappelsap  $y$ . Noem de totale kosten  $K$ .

- **a** Druk de doelfunctie  $K$  uit in de twee variabelen  $x$  en  $y$ .
- **b** Welke vijf randvoorwaarden zijn er?
- **c** Teken het toegestane gebied.

#### **Voorbeeld 2**

Gegeven is de functie  $z = x \cdot y$  met de randvoorwaarden:

- $x \geq 1$
- $y \ge 0$
- $x + y \le 12$
- $x 4y \le -7$

Teken het toegestane gebied en de drie niveaulijnen  $z = 1$ ,  $z = 10$  en  $z = 20$ .

#### Antwoord

Teken de randvoorwaarden en arceer het toegestane gebied. Teken vervolgens de drie niveaulijnen.

- $z = 1$  geeft  $x \cdot y = 1$  en hieruit volgt:  $y = \frac{1}{x}$
- $z = 10$  geeft  $x \cdot y = 10$  en hieruit volgt:  $y = \frac{10}{x}$
- $z = 20$  geeft  $x \cdot y = 20$  en hieruit volgt:  $y = \frac{20}{x}$

De niveaulijnen zijn hier geen rechte lijnen, omdat de doelfunctie niet lineair is.

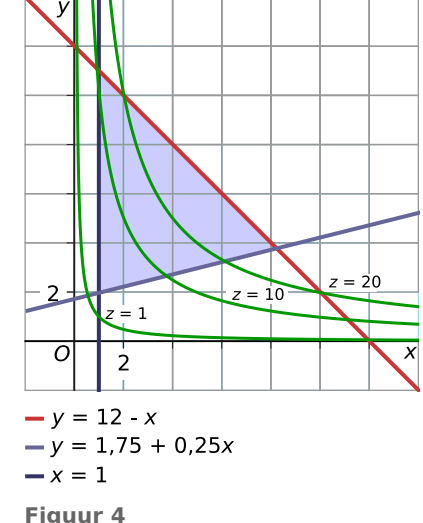

### **Opgave 6**

Bekijk **Voorbeeld 2**. Je gaat nu het punt berekenen waarin z maximaal is. Als je naar de tweede figuur in het voorbeeld kijkt, zie je dat  $z$  maximaal is als de grafiek van  $y = \frac{p}{x}$  $\frac{\mu}{x}$  de lijn  $x + y = 12$  raakt (dan heeft de niveaulijn nog net één punt in het toegestane gebied liggen).

- **a** Bereken de coördinaten van het punt waar de grafiek van  $y = \frac{p}{x}$  $\frac{\mu}{x}$  en de lijn  $x + y = 12$  elkaar raken.
- **b** Bereken de maximale waarde van  $z$ .

### **Opgave 7**

Van een rechthoekig stuk grond mag de omtrek niet groter zijn dan 240 meter, zo veel hekwerk (met ingang) is er voor de omheining beschikbaar. Er moet een rechthoekig grasveld op komen, dat is omsloten door stroken met bloeiende planten en struiken. Die stroken zijn aan drie zijden 4 meter breed en aan de vierde zijde (tegenover het toegangshek) 12 meter breed. Het grasveldje moet zo groot mogelijk worden gemaakt, maar wel onder de genoemde voorwaarden.

- **a** Druk de oppervlakte A van het grasveldje uit in de twee variabelen  $x$  (lengte) en  $y$  (breedte).
- **b** Welke randvoorwaarden zijn er?
- **c** Teken het toegestane gebied.
- **d** Teken de niveaulijnen  $A = 83$ ,  $A = 340$  en  $A = 682$ .

# **Verwerken**

### **Opgave 8**

Gegeven is de doelfunctie  $z = x + y + 6$  op het toegestane gebied met punten  $(x, y)$  die voldoen aan de randvoorwaarden:

- $0 \le x \le 10$
- $\bullet$  0  $\leq v \leq 5$
- $x + 5y \le 30$
- **a** Teken het toegestane gebied.
- **b** Teken de niveaulijnen  $z = 8$ ,  $z = 12$  en  $z = 18$  van de gegeven functie.

### **Opgave 9**

Gegeven is de doelfunctie  $z = 20 - 2x - y$  op het toegestane gebied met punten  $(x, y)$  die voldoen aan de randvoorwaarden:

- $0 \le x \le 6$
- $0 \le y \le 8$
- $x + y \le 10$
- $x + 4y \ge 12$
- **a** Teken het toegestane gebied.

**b** Teken de niveaulijnen  $z = 5$ ,  $z = 10$  en  $z = 15$  van de gegeven doelfunctie.

# **Opgave 10**

Een bedrijf beschikt over een machine waarmee twee varianten van een bepaald product kunnen worden gemaakt: variant A en variant B.

Voor 1000 kg van variant A moet de machine 4 uur werken en is 3000 kg grondstof nodig. Voor 1000 kg van variant B moet de machine 5 uur werken en is 24000 kg grondstof nodig. In totaal werkt de machine 62 uur per week en is er 150000 kg grondstof beschikbaar. De winst op variant A is € 300,00 per 1000 kg en de winst op variant B is € 500,00 per 1000 kg.

- **a** Over welke doelfunctie van twee variabelen gaat dit probleem?
- **b** Welke randvoorwaarden zijn er?
- **c** Teken het toegestane gebied.

# **Opgave 11**

Een boer heeft 1500 m<sup>2</sup> grond om aardappelen en bieten op te verbouwen. Hij reserveert daarvoor € 480,00 en 55 werkdagen.

De benodigde arbeidstijd per 100 m $^2$  schat hij voor de aardappelen op 4 dagen en voor de bieten op 3 dagen.

De kosten per 100 m $^2$  schat hij op € 16,00 voor de aardappelen en € 40,00 voor de bieten.

De winst per 100 m<sup>2</sup> schat hij op  $\epsilon$  300,00 voor de aardappelen en  $\epsilon$  270,00 voor de bieten.

- **a** Druk de totale winst  $W$  uit in twee variabelen.
- **b** Welke randvoorwaarden zijn er?
- **c** Teken het toegestane gebied.

# **Opgave 12**

Gegeven is de doelfunctie  $z = x^2 + y^2$  voor alle punten  $(x, y)$  die voldoen aan de randvoorwaarden:

- $-5 \le x \le 5$
- $-5 \le v \le 5$
- $-8 \le x + y \le 8$
- $-8 \le x y \le 8$
- **a** Teken het toegestane gebied en enkele niveaulijnen van deze functie.
- **b** Welke waarden neemt de gegeven doelfunctie aan op het toegestane gebied?

# **Toepassen**

#### **Opgave 13: Zzmaks**

De firma Zoetlief produceert onder andere Zzmaks. Dit zijn repen die bestaan uit een vulling van 20 gram biscuit en 10 gram karamel, omhuld met 20 gram chocolade. De productiekosten bestaan uit verwerkingskosten (inclusief verpakking, transport en dergelijke) en grondstofkosten. De verwerkingskosten bedragen  $\epsilon$  0.75 per reep. In de tabel zijn de kosten per 100 gram van iedere grondstof weergegeven.

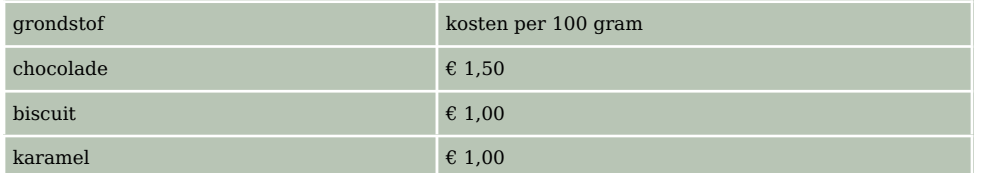

**Tabel 1**

Zzmaks worden verkocht voor € 1,50 per stuk. Per week worden 60000 Zzmaks verkocht.

**a** Bereken de totale winst die Zoetlief per week op Zzmaks maakt.

De directie van Zoetlief laat onderzoek doen naar de gevolgen van een eventuele wijziging van de samenstelling van de Zzmaks. Wegens de verkoop via automaten moet rekening gehouden worden met de volgende voorwaarden:

- Het totale gewicht per reep moet 50 gram blijven.
- De verkoopprijs per reep moet  $\epsilon$  1,50 blijven.
- In verband met de stevigheid mag een reep niet minder dan 5 gram biscuit en niet meer dan 13 gram karamel bevatten.
- Om breken te voorkomen moet het omhulsel uit ten minste 14 gram chocolade bestaan.

Uit het onderzoek blijkt dat er meer Zzmaks verkocht zullen worden naarmate er meer chocolade en minder biscuit in zit.

Men vindt het volgende verband:  $q = 20000 + 4000x - 2000y$ 

Hierbij is  $q$  het per week verkochte aantal Zzmaks,  $x$  het aantal gram chocolade en  $y$  het aantal gram biscuit per Zzmak. De verwerkingskosten blijven bij elke samenstelling € 0,75 per reep.

De te verwachten totale winst in euro per week op Zzmaks is  $W$ .

- **b** Toon aan dat geldt:  $W = (100 + 20x 10y)(50 x)$
- **c** Stel de beperkende randvoorwaarden voor  $x$  en  $y$  op.
- **d** Teken het toegestane gebied met daarin de twee niveaulijnen  $W = 5000$  en  $W = 10000$ .

# **Testen**

#### **Opgave 14**

Gegeven is de functie  $z = 2x - y$  voor de punten  $(x, y)$  die voldoen aan de randvoorwaarden  $x \ge 0$ ,  $y \ge 0$ ,  $x \ge 2y - 14$ ,  $x \le 2y + 10$  en  $x + 4y \le 34$ .

- **a** Teken het toegestane gebied en een drietal niveaulijnen.
- **b** Bereken de maximale en de minimale waarde die de gegeven functie van twee variabelen op dit gebied kan aannemen.

# **Practicum**

Je kunt met sommige grafische rekenmachines ongelijkheden tekenen zoals  $x + y \le 10$  en dergelijke. Op de TI-84 moet je daarvoor  $x + y = 10$  in je grafische rekenmachine invoeren als  $y_1 = -x + 10$ en vervolgens instellen dat de grafiek geen lijn wordt, maar een gearceerd vlakdeel, zie figuren. Je moet wel bedenken aan welke kant van de lijn je de inkleuring wilt zien. Met  $x + y \le 10$  wordt het gebied onder de lijn  $x + y = 10$  bedoeld, dus het gebied waar (0,0) in ligt. (Kies een gemakkelijk punt om even na te gaan aan welke kant van de lijn je gebied zit.)

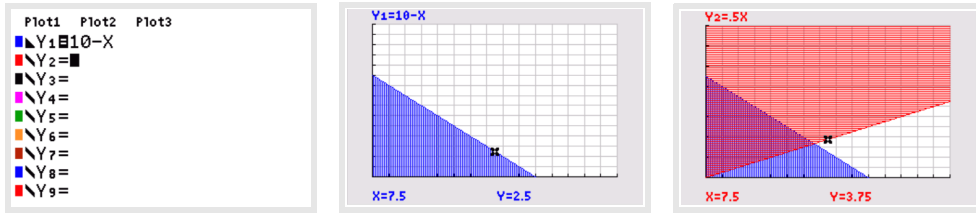

**Figuur 5**

Bij meerdere ongelijkheden (randvoorwaarden) krijg je gebieden die elkaar overlappen. Het gaat dan om het gebied dat aan alle ongelijkheden voldoet. In de derde figuur is ook de ongelijkheid  $y \ge 0.5x$ getekend.

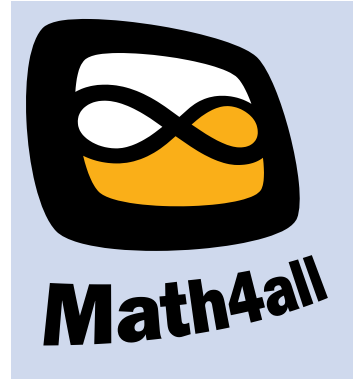

© 2021

Deze paragraaf is een onderdeel van het Math4All wiskundemateriaal.

Math4All stelt het op prijs als onvolkomenheden in het materiaal worden gemeld en ideeën voor verbeteringen in de content of dienstverlening kenbaar worden gemaakt.

Email: f.spijkers@math4all.nl

Met de Math4All maatwerkdienst kunnen complete readers worden samengesteld en toetsen worden gegenereerd. Docenten kunnen bij a.f.otten@xs4all.nl een gratis inlog voor de maatwerkdienst aanvragen.